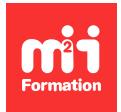

**Développez vos talents Certiiez vos compétences**

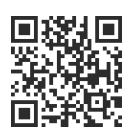

Automatisation des tests

# **Selenium - Automatisation des tests fonctionnels des applications Web**

2 jours (14h00)  $\rightarrow \star \star \star \star \star 4.6/5$  | TEST-SEL | Évaluation qualitative de fin de stage | Formation délivrée en présentiel ou distanciel

Formations Informatique › Tests › Automatisation des tests

*Document mis à jour le 26/04/2024*

## **Objectifs de formation**

A l'issue de cette formation, vous serez capable de :

- Décrire l'architecture de la plateforme Open Source Selenium
- Mettre en oeuvre toutes les fonctionnalités propres à Selenium
- Mettre en oeuvre une démarche d'automatisation et en particulier des tests d'interface
- Créer et exporter des scénarios de tests dans différents langages de programmation
- Intégrer les tests dans les outils d'intégration continue.

## **Modalités, méthodes et moyens pédagogiques**

Formation délivrée en présentiel ou distanciel\* (blended-learning, e-learning, classe virtuelle, présentiel à distance).

Le formateur alterne entre méthode\*\* démonstrative, interrogative et active (via des travaux pratiques et/ou des mises en situation).

Variables suivant les formations, les moyens pédagogiques mis en oeuvre sont :

- Ordinateurs Mac ou PC (sauf pour certains cours de l'offre Management), connexion internet fibre, tableau blanc ou paperboard, vidéoprojecteur ou écran tactile interactif (pour le distanciel)
- Environnements de formation installés sur les postes de travail ou en ligne
- Supports de cours et exercices

En cas de formation intra sur site externe à M2i, le client s'assure et s'engage également à avoir toutes les ressources matérielles pédagogiques nécessaires (équipements informatiques...) au bon déroulement de l'action de formation visée conformément aux prérequis indiqués dans le programme de formation communiqué.

*\* nous consulter pour la faisabilité en distanciel*

*\*\* ratio variable selon le cours suivi*

## **Prérequis**

Avoir une bonne connaissance des processus d'ingénierie du logiciel et de test.

## **Public concerné**

Testeurs ou développeurs désirant se former aux techniques d'automatisation, chefs de projets test.

## **Cette formation :**

- Est animée par un consultant-formateur dont les compétences techniques, professionnelles et pédagogiques ont été validées par des diplômes et/ou testées et approuvées par l'éditeur et/ou par M2i Formation
- Bénéicie d'un suivi de son exécution par une feuille de présence émargée par demi-journée par les stagiaires et le formateur.

# **Programme**

### **Jour 1**

#### **Rappels sur le test**

- Déinition
- Différents niveaux de tests
	- Unitaires
	- Intégration
	- Systèmes et recettes
	- Confirmation et non régression
- Différents types de tests
	- Structurels

### **Choix de l'automatisation**

- Qu'automatise-t-on ?
- Valeur ajoutée et ROI
- On ne peut pas tout automatiser
- Bonnes pratiques d'automatisation
- Présentation des outils du marché

#### **Outil Selenium**

- Installation de l'outil
- Selenium IDE et autres composants
- Capture et rejeu
- Exécution des scripts et présentation des commandes Selenium

### **Jour 2**

#### **Selenium RC**

- Génération et exportation de scripts de tests (Java, Python...)
- Remaniement des scripts de tests selon les bonnes pratiques
- Génération de rapports (ANT et JUnit)

#### **Mise en oeuvre des scripts dans la plateforme d'intégration continue**

– Création d'un job dans Jenkins

#### *Exemples de travaux pratiques (à titre indicatif)*

- *Après installation de Jenkins, création et lancement d'un job exécutant les scripts*
	- *Fonctionnels*
	- *Non-fonctionnels...*

Le contenu de ce programme peut faire l'objet d'adaptation selon les niveaux, prérequis et besoins des apprenants.

## **Modalités d'évaluation des acquis**

- En cours de formation, par des études de cas ou des travaux pratiques
- Et, en fin de formation, par un questionnaire d'auto-évaluation

## **Accessibilité de la formation**

Le groupe M2i s'engage pour faciliter l'accessibilité de ses formations. Les détails de l'accueil des personnes en situation de handicap sont consultables sur la page [Accueil et Handicap](https://www.m2iformation.fr/accueil-et-handicap/).

## **Modalités et délais d'accès à la formation**

Les formations M2i sont disponibles selon les modalités proposées sur la page programme. Les inscriptions sont possibles jusqu'à 48 heures ouvrées avant le début de la formation. Dans le cas d'une formation financée par le CPF, ce délai est porté à 11 jours ouvrés.